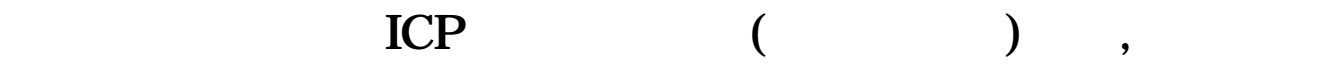

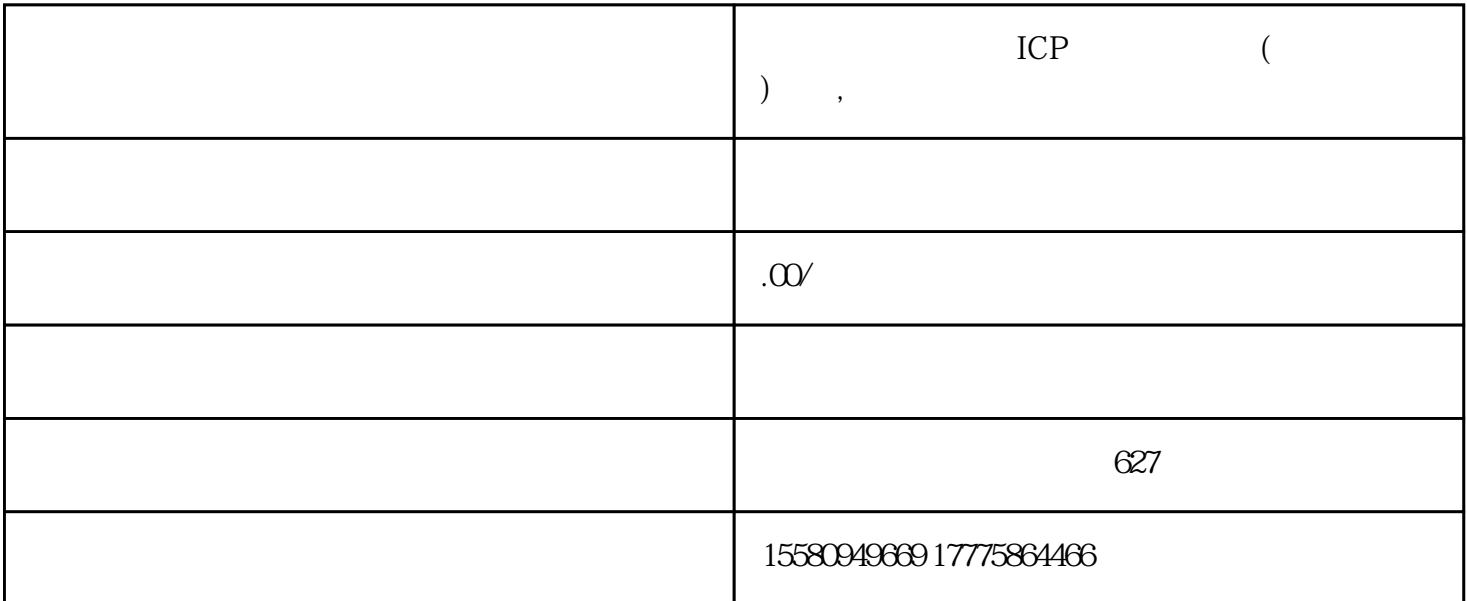

Ξ

Ξ

≣

 $ICP$ 

 $ICP$